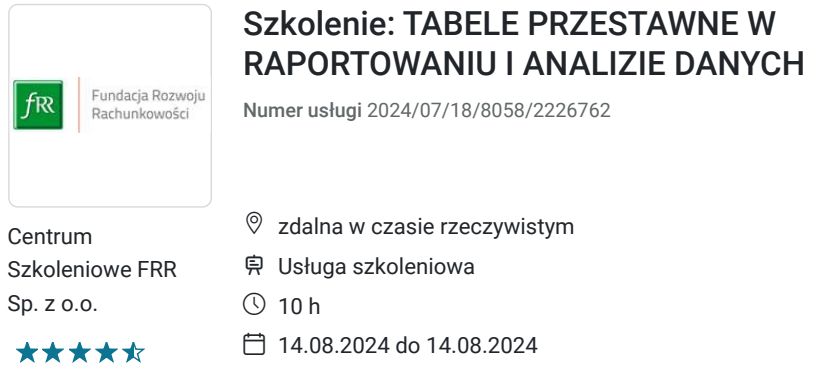

790,00 PLN brutto 790,00 PLN netto 79,00 PLN brutto/h 79,00 PLN netto/h

# Informacje podstawowe

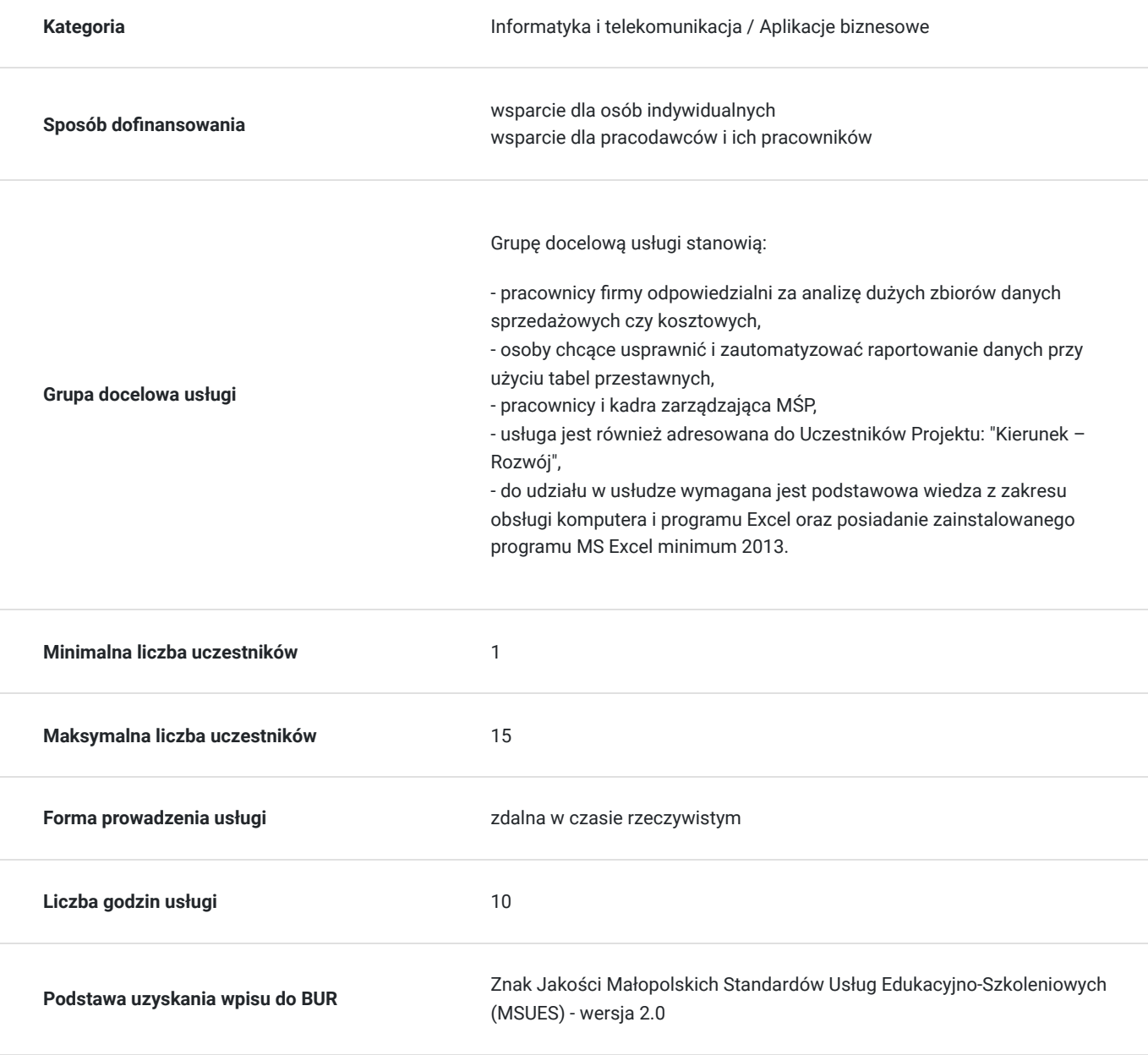

## Cel

### **Cel edukacyjny**

Usługa "TABELE PRZESTAWNE W RAPORTOWANIU I ANALIZIE DANYCH" przygotowuje uczestników szkolenia do samodzielnych działań w zakresie budowania i modyfikowania tabel przestawnych w analizie i raportowaniu dużych zbiorów danych.

#### Efekty uczenia się artysta weryfikacji Metoda walidacji Metoda walidacji Metoda walidacji Posługuje się wiedzą z zakresu budowania i modyfikowania tabel przestawnych w celu analizy danych Rozpoznaje zasady budowania tabel przestawnych Test teoretyczny Charakteryzuje proste modyfikacje tabel przestawnych Test teoretyczny Omawia narzędzie dodawania pól obliczeniowych w tabeli Test teoretyczny Posługuje się wiedzą z zakresu budowania i modyfikowania wykresów przestawnych Opisuje typy wykresów przestawnych Test teoretyczny Modyfikuje wykresy przestawne Test teoretyczny Formatuje poszczególne elementy wykresów przestawnych Test teoretyczny Charakteryzuje dodatkowe zaawansowane narzędzia tabel przestanych Omawia zastosowanie fragmentatorów Test teoretyczny Omawia zastosowanie osi czasu Test teoretyczny Omawia zastosowanie obszaru filtrów Test teoretyczny Buduje pozytywną, opartą na zaufaniu relację zarówno ze współpracownikami, jak i klientami Ocenia zaufanie, jakim go obdarzają współpracownicy i kontrahenci Test teoretyczny Modyfikuje swoje zachowanie i wypowiedzi w celu zwiększenia zaufania do swojej osoby Test teoretyczny Samodzielnie planuje proces własnego uczenia się przez całe życie, tzw. Lifelong learning Dokonuje samooceny dotyczącej własnych potrzeb rozwojowych wraz z ich uzasadnieniem i wskazaniem działań rozwojowych, w których powinien/a wziąć udział Test teoretyczny Wypisuje swoje mocne/ słabe strony w

odniesieniu do wymagań na nowym

Test teoretyczny

stanowisku

### **Efekty uczenia się oraz kryteria weryfikacji ich osiągnięcia i Metody walidacji**

# Kwalifikacje

### **Kompetencje**

Usługa prowadzi do nabycia kompetencji.

### **Warunki uznania kompetencji**

Pytanie 1. Czy dokument potwierdzający uzyskanie kompetencji zawiera opis efektów uczenia się?

Tak, dokument potwierdzający uzyskanie kompetencji (certyfikat) zawiera suplement z opisem efektów uczenia się.

### Pytanie 2. Czy dokument potwierdza, że walidacja została przeprowadzona w oparciu o zdefiniowane w efektach uczenia się kryteria ich weryfikacji?

Tak, suplement potwierdza, że walidacja została przeprowadzona o zdefiniowane w efektach uczenia się kryteria ich wervfikacii.

#### Pytanie 3. Czy dokument potwierdza zastosowanie rozwiązań zapewniających rozdzielenie procesów kształcenia i szkolenia od walidacji?

Tak, suplement potwierdza rozdzielenie procesów kształcenia i szkolenia od walidacji, którą stanowi test przygotowany przez zewnętrznego eksperta.

# Program

- 1. Zasady budowania tabel i wykresów przestawnych
- 2. Zastosowanie tabel przestawnych do dynamicznego raportowania i analizy dużych zbiorów danych przykład raportu controllingu personalnego
- 3. Tabele przestawne budowane na jednym wspólnym źródle danych analiza sprzedaży z różnych zestawień
- 4. Wyliczanie średnich kursów walut funkcje grupowania dat w tabeli przestawnej
- 5. Wizualizacja danych z tabeli przestawnej w formie wykresu przestawnego
- 6. Pola i elementy obliczeniowe w tabeli przestawnej wyliczanie marży dla dziennej sprzedaży produktów
- 7. Fragmentator i oś czasu jako dodatkowe narzędzia zarządzania zbiorem tabel przestawnych
- 8. Funkcja WeźDaneTabeli
- 9. Tabele przestane z zewnętrznych źródeł danych
- 10. Grupowanie elementów pól tekstowych, liczbowych i dat
- 11. Model relacyjnej bazy danych pod Power Pivot (relacje 1 do wielu, wiele do 1).
- 12. Dodawanie tabel do Modelu danych (tabele faktów/transakcji i tabele wymiarów/słownikowe).
- 13. Widok danych , widok diagramu oraz obszar obliczeń.
- 14. Tworzenie relacji w modelu danych.
- 15. Tworzenie pól hierarchicznych.
- 16. Praca na modelu danych w tabeli przestawnej i wykresach przestawnych .
- 17. Tabela dat i jej zastosowanie.
- 18. Tworzenie kolumn i miar w Power Pivot -podstawy języka DAX
- 19. Walidacja

#### **Przykładowe case study:**

- Sporządzanie raportu kosztowego wg MPK oraz stopień przekroczenia kosztów w stosunku do budżetu
- Tabele przestawne z zewnętrznych źródeł danych obliczanie premii handlowców na podstawie zewnętrznej bazy zamówień
- Funkcja WeźDaneTabeli automatyczny rachunek wyników w oparciu o obrotówkę z systemu księgowego
- Budowa prostego kokpitu sprzedażowego z możliwością flirtowania danych z wielu tabel przestawnych  $\bullet$

Szkolenie jest realizowane w godzinach dydaktycznych. Dodatkowo w trakcie szkolenia przewidziane są dwie przerwy 15 minutowe oraz jedna przerwa lunchowa trwająca 45 minut. Przerwy nie są ujęte w polu "Liczba godzin dydaktycznych", ale są wliczone do tabeli z harmonogramem zajęć.

Na zakończenie szkolenia zostanie przeprowadzona walidacja nabytych efektów uczenia się (test teoretyczny przeprowadzony za pomocą narzędzi cyfrowych) trwająca 1 godzinę dydaktyczną. Wyniki testów cyfrowych generowane są automatycznie przez system, od razu po zakończeniu walidacji.

Wymagany poziom obecności na zajęciach 80-100% (w zależności od wymagań operatora).

Do udziału w usłudze wymagana jest podstawowa wiedza z zakresu obsługi komputera i programu Excel oraz posiadanie zainstalowanego programu MS Excel minimum 2013.

## Harmonogram

Liczba przedmiotów/zajęć: 8

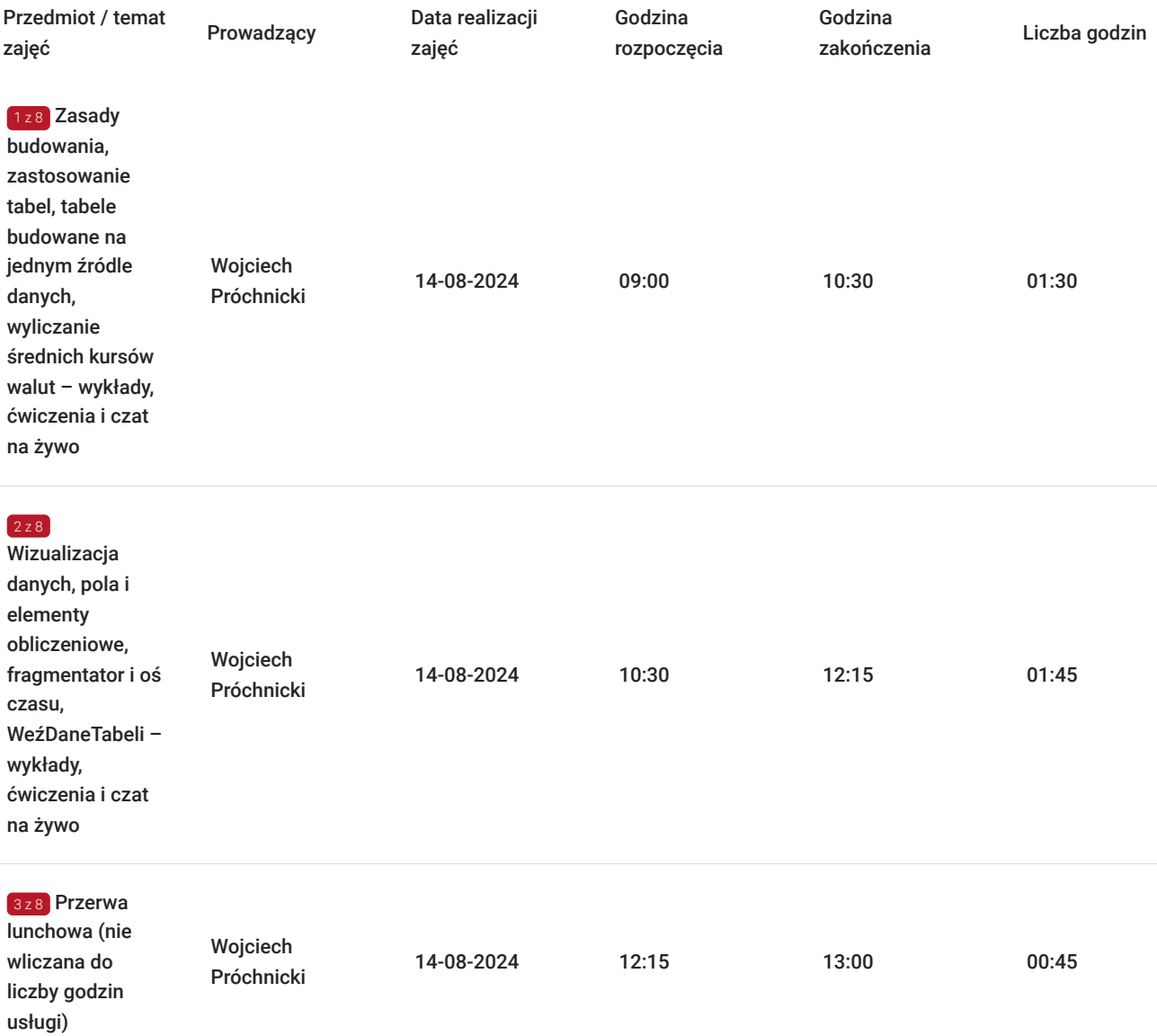

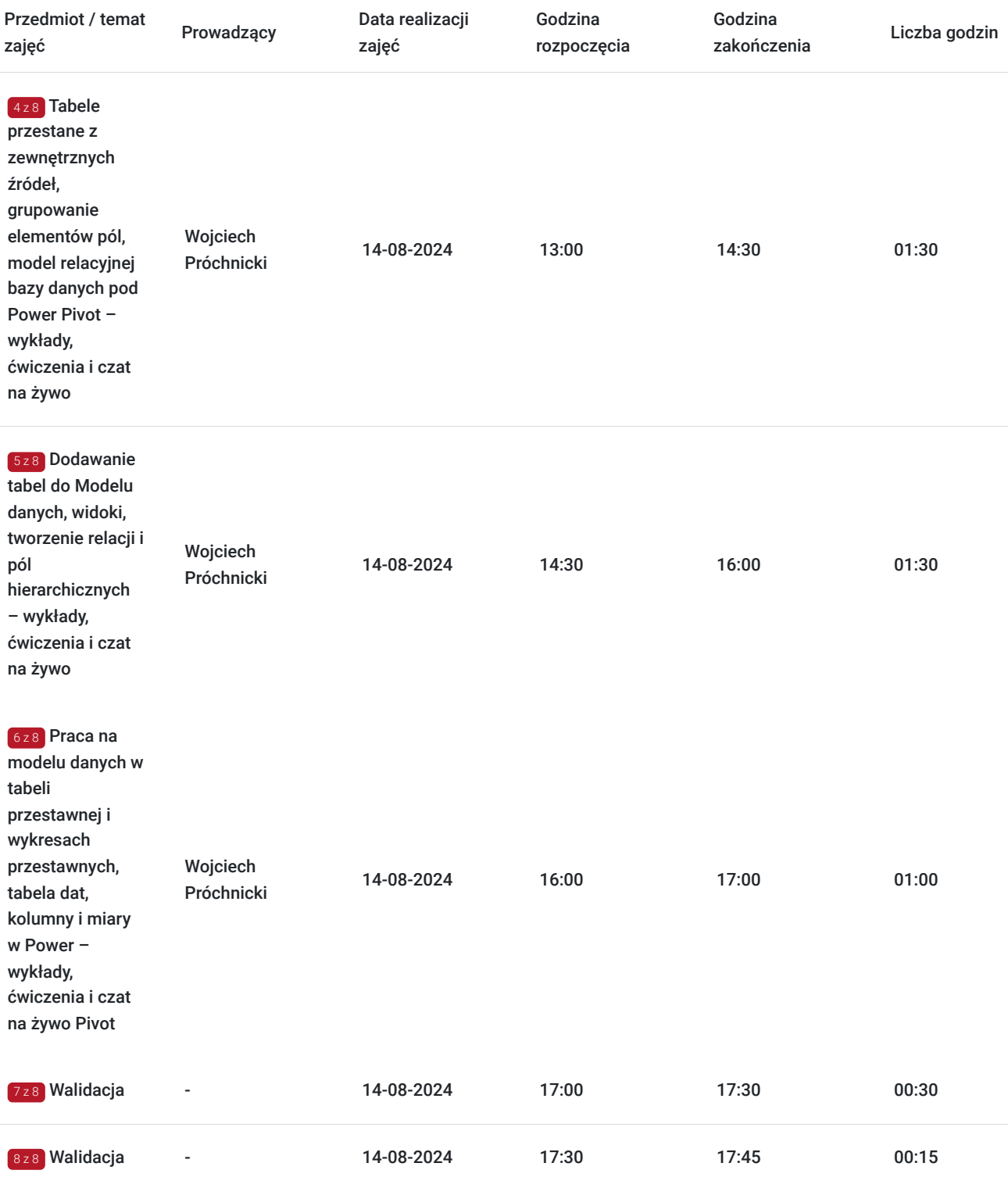

# Cennik

### **Cennik**

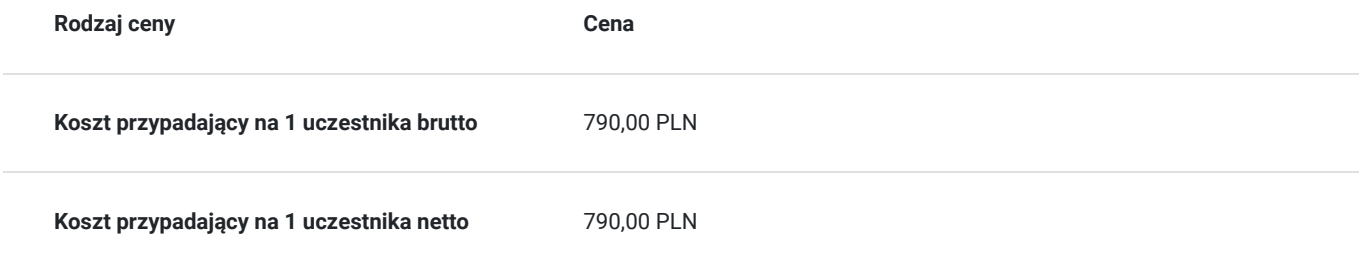

## Prowadzący

Liczba prowadzących: 1

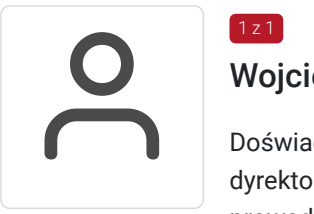

### Wojciech Próchnicki

 $1 z 1$ 

Doświadczony manager controllingu i finansów z praktyką na stanowiskach kontrolera finansowego, dyrektora finansowego oraz zarządzającego. Przez okres trzech lat był naczelnym redaktorem prowadzącym magazynu "Informacja Zarządcza" oraz redaktorem prowadzący magazynu "Controlling i Rachunkowość Zarządcza". Ukończył studia w zakresie zarządzanie i marketing; zarządzanie i inżynieria produkcji; rachunkowość i finanse; nadzór, kontrola i audyt w gospodarce i administracji. Tak szeroki wachlarz wykształcenia daje mu wiedzę z zakresu finansów, controllingu, sprawozdawczości oraz zarządzania poparte mocnymi umiejętnościami technicznoinformatycznymi. Trener z dużym doświadczeniem jako konsultant systemów controllingowych oraz budżetowych w przedsiębiorstwach produkcyjnych, handlowych i usługowych. Autor publikacji na temat zastosowania Ms Excel w controllingu, analizie i księgowości w magazynach "Szef Sprzedaży", "Finanse i controlling", "Controlling i Rachunkowość Zarządcza". Autor podręczników "Controlling w przykładach. Poradnik praktyka" oraz "Zastosowanie Excela w pracy analityka finansowego, specjalisty ds. controllingu i analityka sprzedaży".

## Informacje dodatkowe

### **Informacje o materiałach dla uczestników usługi**

Uczestniczy otrzymują autorskie materiały szkoleniowe wykładowcy w tym np.:

- skrypty i autorską prezentację,
- scenariusze.
- pliki dokumentów przygotowanych w formacie PDF lub/i Excel,
- zadania i ćwiczenia,
- materiał dydaktyczny "Umiejętności i kompetencje społeczne".

### **Warunki uczestnictwa**

Zgłoszenie poprzez BUR oraz bezpośrednio na stronie www.frr.pl w celu zawarcia umowy świadczenia usług i wyrażenia zgody na przetwarzanie danych osobowych.

### **Informacje dodatkowe**

W polu Liczba godzin usługi wymiar godzin szkolenia jest przedstawiony w godzinach dydaktycznych (1 godzina dydaktyczna usługi = 45 minut).

**Uczestnik jest zobowiązany przed rozpoczęciem zajęć zapoznać się z dokumentem: "Materiał dydaktyczny – umiejętności i kompetencje społeczne".**

W sytuacjach nagłych/nieprzewidzianych, jak również w przypadku problemów technicznych prosimy uczestników szkolenia o kontakt pod numerem telefonu stacjonarnego (32)3530926 lub (22)5831000 lub z opiekunem szkolenia.

Oświadczam, że firma Centrum Szkoleniowe FRR Sp. z o.o. (NIP 5213544873) jest wpisana do ewidencji szkół i placówek niepublicznych prowadzonej przez m. st. Warszawa pod numerem 1050K i na tej podstawie jest uprawniona do wystawiania faktur ze stawką VAT zw. (usługa szkoleniowa zwolniona z VAT zgodnie z art. 43 ust. 1 pkt. 26 lit. a Ustawy o podatku od towarów i usług z dn. 11.03.2004 r.).

Zawarto umowę z WUP w Toruniu w ramach Projektu: "Kierunek - Rozwój".

## Warunki techniczne

Wymagania techniczne:

- szkolenie będzie realizowane na platformie ClickMeeting (www.clickmeeting.com/pl), która działa w przeglądarce internetowej (należy posiadać aktualną wersją przeglądarki: google chrome/ firefox/ opera/ safari lub Edge),
- komputer/laptop/tablet prawidłowo połączony ze sprawnymi: głośnikami, mikrofonem oraz kamerą,
- Internet o minimalnej prędkości pobierania 2 Mb/s (weryfikacja: https://www.speedtest.pl/),
- komputer/laptop/tablet z wgranym systemem Windows lub iOS i aktualną wersją ww. przeglądarki internetowej.
- zainstalowany program MS Excel (wersja minimum 2013).  $\bullet$

Usługa jest dostępna na wszystkich urządzeniach (laptop, tablet czy telefon komórkowy) posiadających stały dostęp do Internetu.

Uczestnicy otrzymają link dostępu do szkolenia, na maksymalnie 12 godzin przed rozpoczęciem szkolenia. Otrzymany link będzie aktywny do czasu zakończenia szkolenia.

Usługa będzie rejestrowana i nagrywana w celu monitoringu. Nagranie będzie udostępnione (na ograniczony czas) uczestnikom po uprzednim wyrażeniu zgody wykładowców i uczestników w celu utrwalenia efektów kształcenia.

Podstawą do rozliczenia usługi jest wygenerowanie z systemu raportu, umożliwiającego identyfikację wszystkich uczestników oraz zastosowanego narzędzia.

## Kontakt

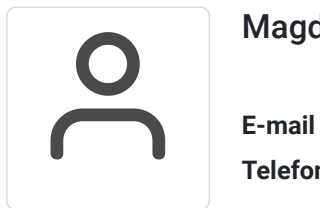

### Magdalena Rynkowska

**E-mail** magdalena.rynkowska@frr.pl **Telefon** (+48) 501 380 880